## **ARCHITETTURA DI UN ELABORATORE**

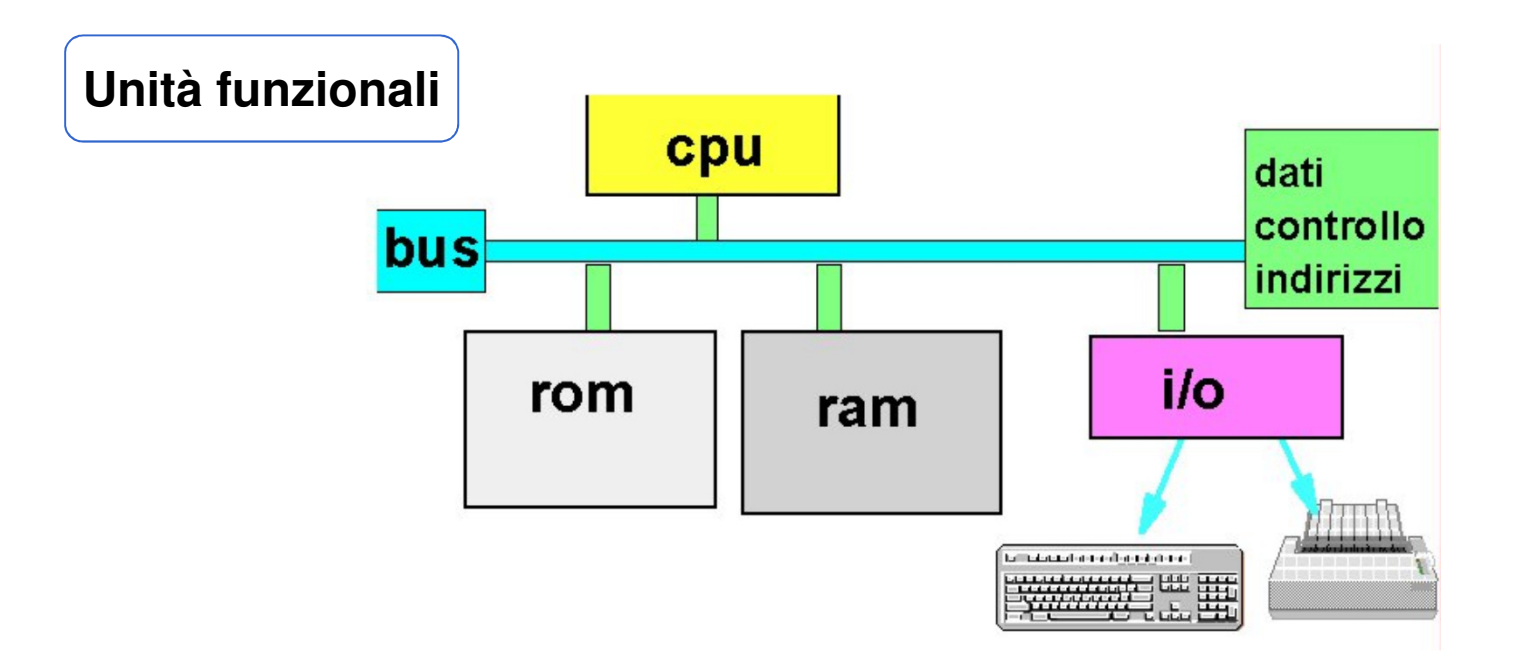

Ispirata al modello della **Macchina di Von Neumann** (Princeton, Institute for Advanced Study, anni '40)Macchina di Von Neumann:

- Non distingueva fra RAM e ROM
- Non aveva un bus ma collegamenti punto-punto

**CPU (Central Processing Unit)**, o **Processore**

**CPU:** svolge le elaborazioni e il trasferimento dei dati, cioè esegue i programmi

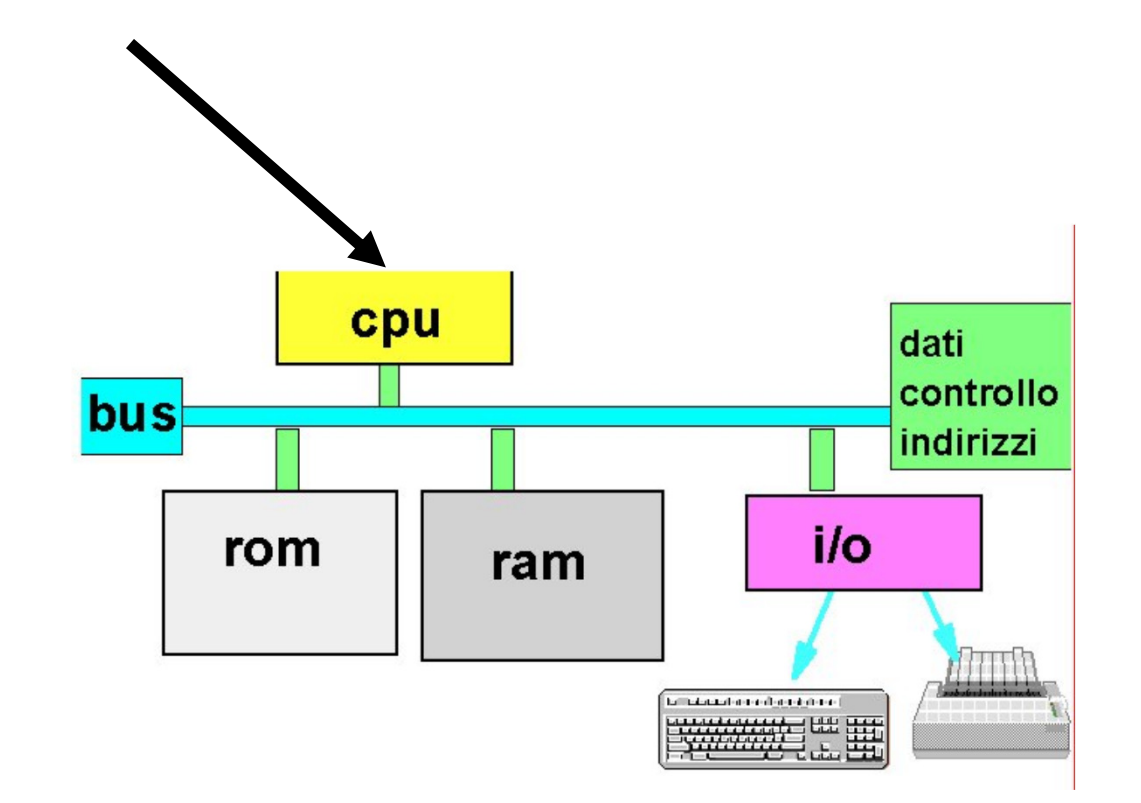

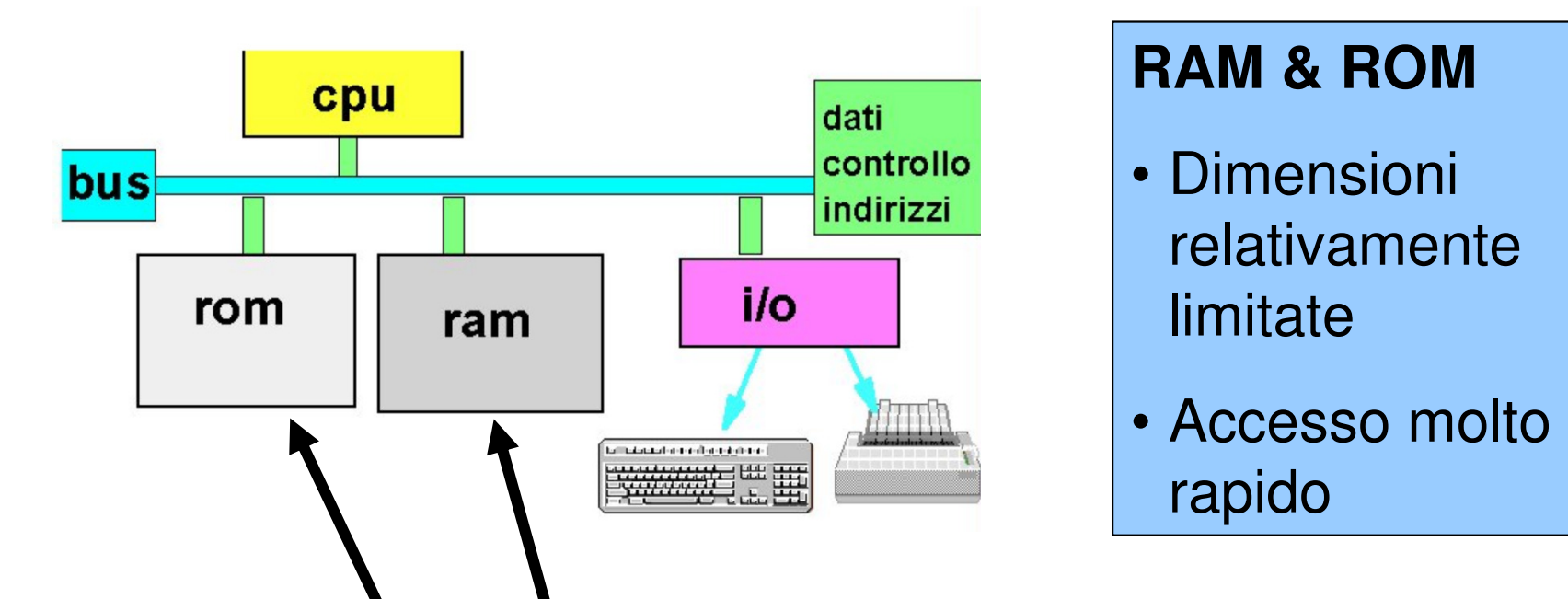

**RAM(Random Access Memory), e ROM(Read Only Memory)Insieme formano la Memoria centrale**

**RAM è volatile** (perde il suo contenuto quando si spegne il calcolatore)

• usata per memorizzare dati e programmi

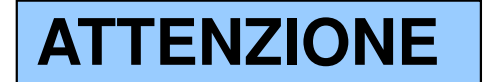

**ROM è persistente** (mantiene il suo contenuto quando si spegne il calcolatore) ma il suo **contenuto è fisso e immutabile**

 • usata per memorizzare programmi di sistema (tipicamente firmware)

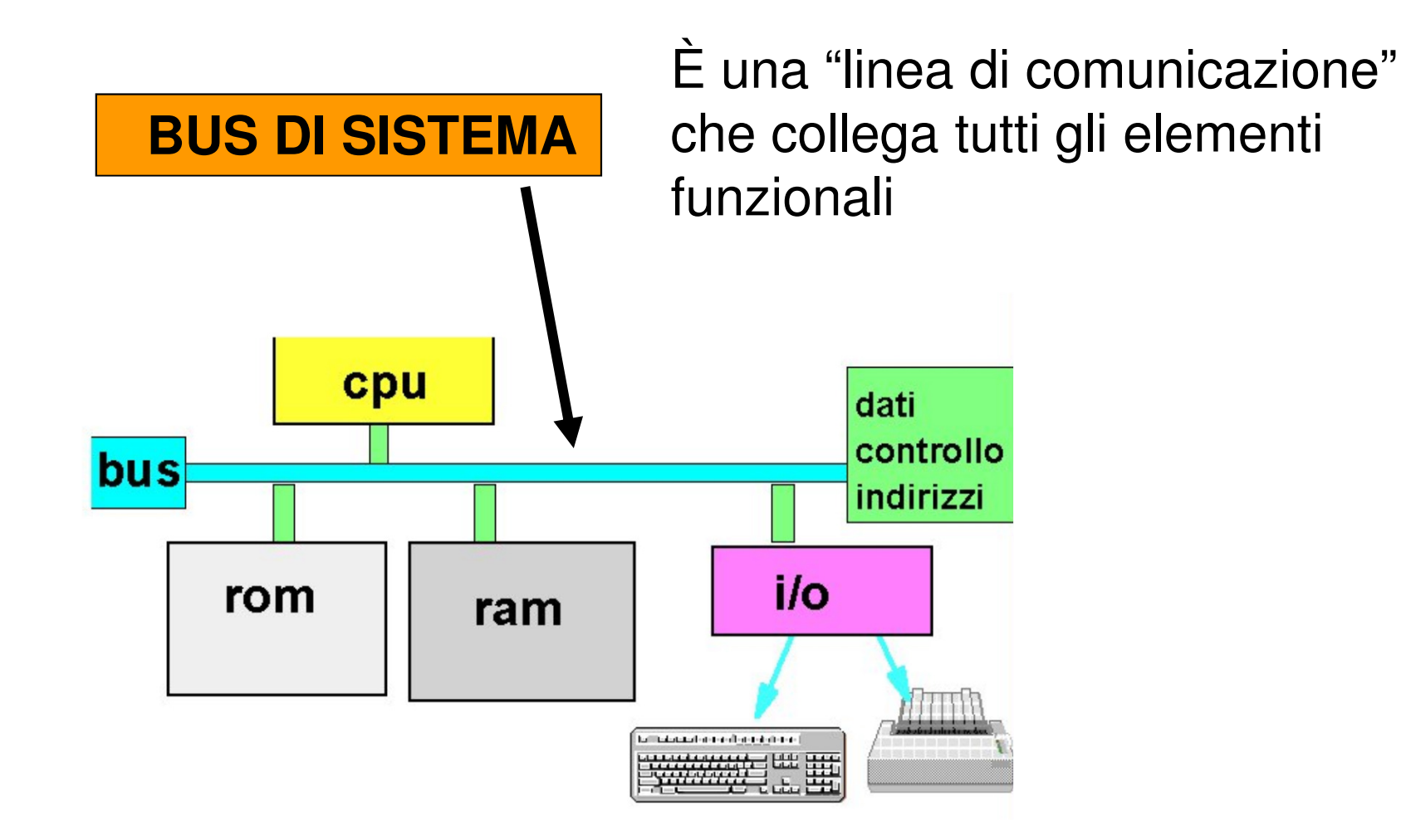

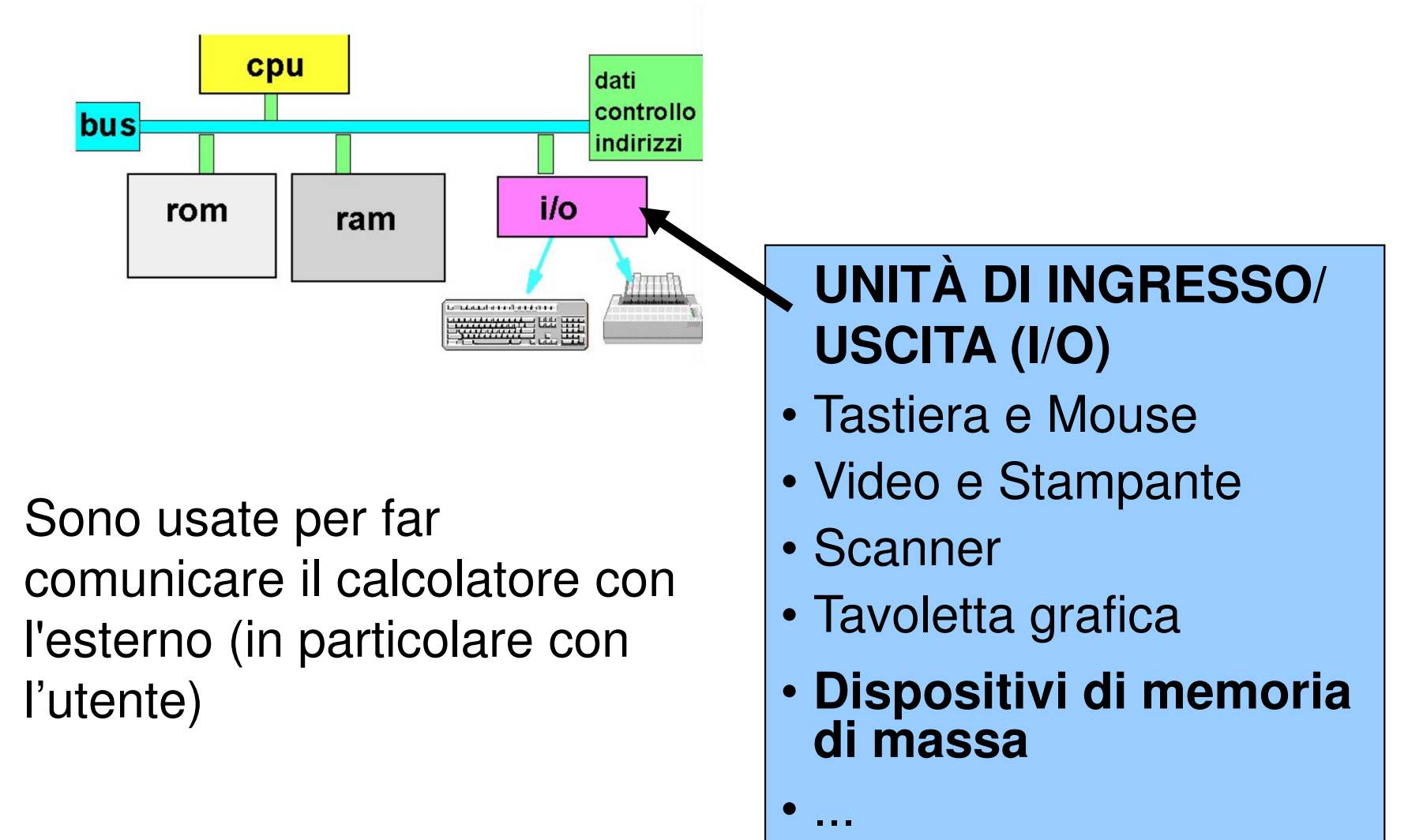

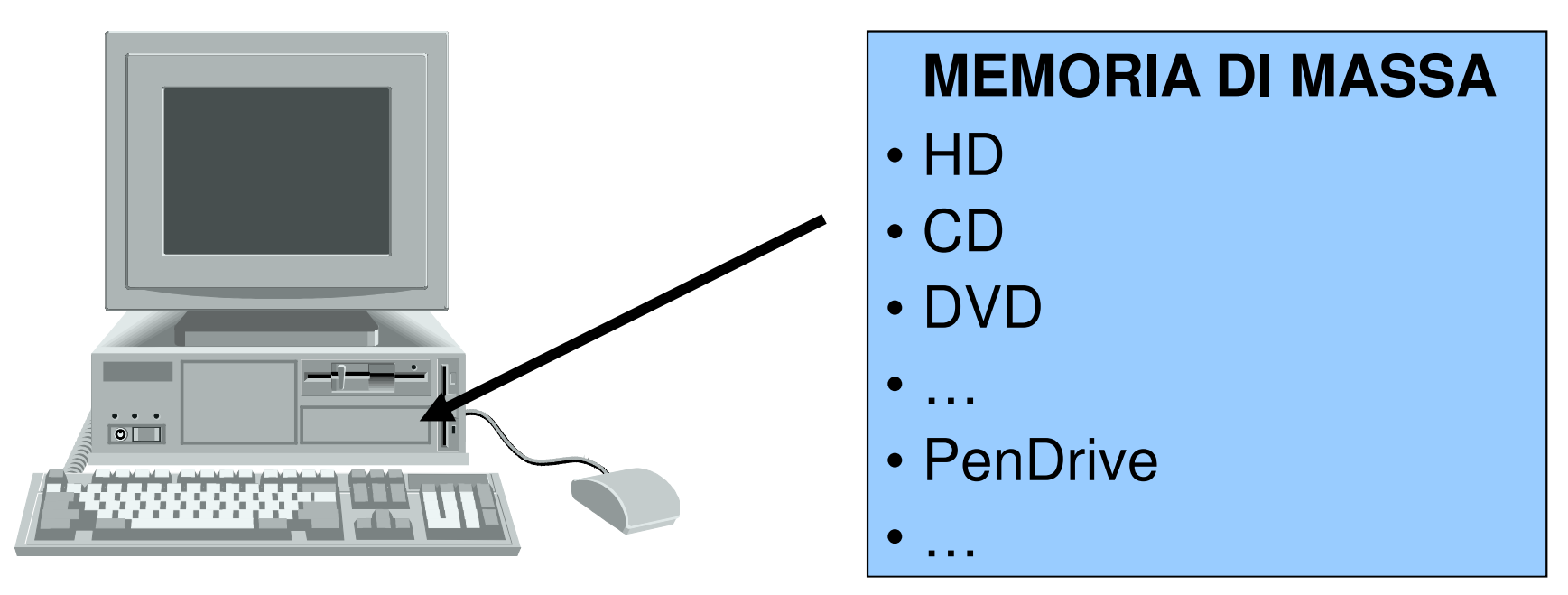

- memorizza **grandi quantità** di informazioni
- **persistente** (le informazioni non si perdono spegnendo la macchina)
- accesso molto meno rapido della memoria centrale (**milli**secondi contro **nano**secondi; differenza 10**<sup>6</sup>**)

### **TECNOLOGIA DIGITALE**

CPU, memoria centrale e dispositivi sono realizzati con **tecnologia elettronica digitale**

Dati e operazioni vengono codificati a partire da due valori distinti di grandezze elettriche:

- $\bullet\;$  tensione alta (V<sub>H</sub>, ad es. 5V o 3.3V)  $\;$
- $\bullet\;$  tensione bassa (V<sub>L</sub>, ad es. 0V)

A tali valori vengono convenzionalmente **associate le due cifre binarie 0 e 1:**

- $\bullet$  logica positiva: 1  $\leftrightarrow$  V<sub>H</sub>, 0  $\leftrightarrow$  V<sub>L</sub>
- the contract of the contract of the contract of the contract of the contract of the contract of the contract of logica negativa:  $0 \leftrightarrow V_{H}$ , 1 $\leftrightarrow V_{L}$ •

# **TECNOLOGIA DIGITALE (segue)**

Dati e operazioni vengono codificati tramite **sequenze di bit**

### **01000110101 ....**

CPU è in grado di operare soltanto in aritmetica binaria, effettuando operazioni elementari:

- somma e differenza
- scorrimento (shift)
- •...

Lavorando direttamente sull'hardware, **l'utente è forzato a esprimere i propri comandi al livello della macchina, tramite sequenze di bit**

### **MACCHINA DI VON NEUMANN**

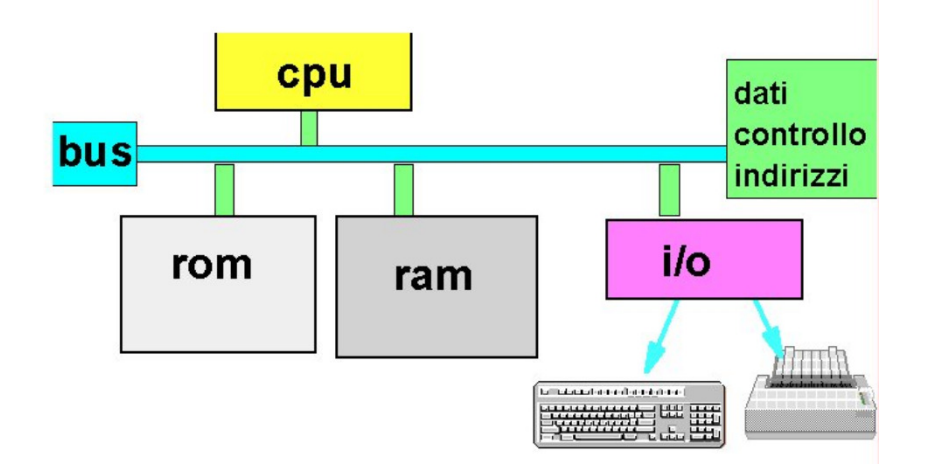

### **UNITÀ FUNZIONALI fondamentali**

- **Processore (CPU)**
- **Memoria Centrale (RAM & ROM)**
- **Unità di I/O (ingresso / uscita)**
- **Bus di sistema**

### **CPU & MEMORIA**

![](_page_10_Figure_1.jpeg)

- **ALU (Arithmetic & Logic Unit)**
- **Unità di Controllo**
- **Registri**

### **ALU (Arithmetic/Logic Unit)**

Esegue le operazioni aritmetiche e logiche elementari

**Unità di Controllo**(Control Unit): **controlla e coordina l'attività della CPU**. In particolare, controlla il trasferimento dei dati tra memoria e registri e ladecodifica e l'esecuzione delle istruzioni

**I registri** sono locazioni usate per memorizzare dati, istruzioni, o indirizzi **all'interno della CPU**. L'accesso ai registri è molto veloce

![](_page_12_Figure_1.jpeg)

**Il clock** dà la base dei tempi necessaria per mantenere il sincronismo fra le operazioni

![](_page_13_Figure_1.jpeg)

**I registri** (qui **A**, **B**, **PC**, **Flag**,…) sono locazioni usate per memorizzare dati, istruzioni, o indirizzi **all'interno della CPU**. Altissima velocità di accesso

![](_page_14_Figure_1.jpeg)

**La memoria centrale** è una **collezione di celle numerate**, che possono contenere **DATI e ISTRUZIONI**Le istruzioni sono disposte in memoria in celle di indi**rizzo crescente**

![](_page_15_Figure_1.jpeg)

**L'unità di controllo** fa funzionare l'elaboratore

**Da quando viene acceso a quando è spento**, essa esegue in continuazione il **ciclo di prelievo/decodifica/esecuzione** (**fetch/decode/execute**)

### **FETCH**

- si accede alla **prossima istruzione** (cella il cui indirizzo è contenuto nel registro **PC**) ...
- … e **la si porta dalla memoria centrale**, memorizzandola nel **Registro Istruzioni (IR**)

![](_page_16_Figure_4.jpeg)

#### **DECODE**

 • **si decodifica il tipo dell'istruzione** in base al suo **OpCode** (codice operativo)

![](_page_17_Picture_48.jpeg)

#### **EXECUTE**

- **si individuano i dati** usati dall'istruzione
- **si trasferiscono tali dati** nei registri opportuni
- **si esegue l'istruzione.**

![](_page_18_Figure_5.jpeg)

### **ATTENZIONE**

Istruzioni particolari possono **alterare il prelievo delle istruzioni da celle consecutive:**

- istruzioni di **salto**
- istruzioni di **chiamata a sotto-programmi**
- istruzioni di **interruzione**

![](_page_20_Figure_1.jpeg)

### **Program Counter (PC)**

 Indica l'indirizzo della cella di memoria che contiene laprossima istruzione da eseguire

![](_page_21_Figure_1.jpeg)

### **Instruction Register (IR)**

Contiene la vera e propria istruzione da eseguire

![](_page_22_Figure_1.jpeg)

### **Registro Indirizzi (RI)**

 Contiene l'indirizzo della cella di memoria da selezionare per il trasferimento di un dato da/verso la **CPU** 

![](_page_23_Figure_1.jpeg)

**Registro Dati (RD)** o Accumulatore Contiene il dato attualmente oggetto di elaborazione e il risultato al termine dell'esecuzione

![](_page_24_Figure_1.jpeg)

#### **Registro Interruzioni (RINT)**

 Serve per scopi particolari (non discussi in questo corso, vedi Sistemi Operativi L-A)

![](_page_25_Figure_1.jpeg)

#### **Registro dei Flag (Flag)**

 Ogni flag indica la presenza/assenza di una proprietà nell'ultimo risultato generato dalla ALU. Altri bit riassumono lo stato del processore

![](_page_26_Figure_1.jpeg)

27operandi di operazioni aritmetico/logiche) **sia indirizziRegistri di uso generale (A,B,C,...)**Sono usati per contenere **sia dati** (in particolare,

![](_page_27_Figure_0.jpeg)

Esegue operazioni aritmetiche, logiche e confronti sui dati della memoria centrale o dei registriPuò essere semplice e molto veloce (architettura RISC) o a volte con set di istruzioni molto numerose (architettura CISC)

# **L'ALU (segue)**

### **ESEMPIO SEMPLICE:**

ALU in grado di eseguire **somma**, **sottrazione**, **prodotto**, **divisione** con due operandi contenuti nei registri A e B.

- **1.** I due operandi vengono caricati nei registri A e B;
- **2.** La ALU viene attivata da un comando inviatodalla CPU che specifica il tipo di operazione;
- **3.** Nel registro A viene caricato il risultatodell'operazione eseguita dalla ALU;
- **4.** Il registro FLAG riporta sui suoi bit indicazioni sul risultato dell'operazione (riporto, segno, etc.).

![](_page_28_Picture_7.jpeg)

Alterazione di due bit nel registro **Flag**:**carry** (riporto) e **sign** (segno)

# **LA MEMORIA CENTRALE**

#### **INDIRIZZAMENTO**

- • È l'attività con cui l'elaboratore seleziona una particolare cella di memoria
- Per farlo, l'elaboratore pone l'indirizzo della cella desiderata nel Registro Indirizzi (RI)
	- se RI è lungo *N* bit, si possono indirizzare 2<sup>N</sup> celle di<br>momorio (pumerato da 0 a 2N 1) **memoria** (numerate da 0 a 2 N-1)
	- esempio: N=10 ⇒ 1024 celle
- **Oggi**, RI è lungo tipicamente **32/64 bit** → 32 bit: **SPAZIO INDIRIZZABILE di 4 GB**

→ 64 bit: **SPAZIO INDIRIZZABILE di 16 ExaByte = 17,179,869,184** GByte

# **4 GB?!?**

### **Ho 4GB installati; perché il mio SO a 32 bit non li "vede" tutti?**

- Parte dello spazio di indirizzamento è utilizzato:
	- per periferiche di I/O "avide" di risorse (es. scheda grafica)
	- per una copia del BIOS (la memoria RAM è tipicamentepiù veloce delle memorie ROM utilizzate)
	- altro…
- Soluzione (non molto performante): uso di processore conPAE bit (<u>P</u>hysical <u>A</u>ddress <u>E</u>xtension; disponibile dal Pentium Pro in avanti serve per estendere lo spazio di indirizzamento)  $\bm{\textsf{e}}$  d $\bm{\textsf{i}}$   $\bm{\textsf{SO}}$ adeguato
- Soluzione performante: uso di processore e sistema operativo a 64 bit

## **LA MEMORIA CENTRALE (2)**

#### **OPERAZIONI**

• **Lettura (Read)**: il contenuto della cella di memoria indirizzata dal Registro Indirizzi è copiato nel Registro Dati

![](_page_31_Figure_3.jpeg)

## **LA MEMORIA CENTRALE (3)**

### **OPERAZIONI**

• **Scrittura (Write)**: il contenuto del Registro Dati è copiato nella cella di memoria indirizzata dal Registro Indirizzi

![](_page_32_Figure_3.jpeg)

## **DISPOSITIVI DI MEMORIA**

#### **DISPOSITIVI FISICI**

- **ROM**: <u>R</u>ead <u>O</u>nly <u>M</u>emory (a sola lettura). Non volatili e non scrivibili dall'utente (che la ordina con un certo contenuto); in esse sono contenuti i dati e programmi per inizializzare il sistema
- PROM: Programmable **ROM.** Si possono scrivere soltanto una volta, mediante particolari apparecchi (detti programmatori di PROM)

# **DISPOSITIVI DI MEMORIA (segue)**

### **DISPOSITIVI FISICI (segue)**

- **EPROM**: Erasable-Programmable ROM. Si cancellano sottoponendole a raggi ultravioletti)
- **EEPROM**: Electrically-Erasable-PROM. Si cancellano elettricamente

**Il Firmware** è costituito da software memorizzato su ROM, EPROM, etc. (codice microprogrammato)

## **DISPOSITIVI DI MEMORIA (segue)**

### **DISPOSITIVI FISICI (segue)**

- **RAM**: Random Access Memory (ad accesso casuale). Su di essa si possono svolgere operazioni sia di lettura che di scrittura
- **SRAM:** Static RAM (veloci e costose)
- **DRAM:** Dynamic RAM (più lente e più economiche).
- Necessitano di "refresh" periodici affinché mantengano i dati

### **SDRAM:** Synchronous Dynamic RAM (più veloci delle DRAM)

- **DDR SDRAM:** Double Data Rate SDRAM...
- **DDR2 RAM: …** (attualmente le più usate)
- **DDR3 RAM: ...** (attualmente in fase di ampia adozione) зв

### **GERARCHIA DELLE MEMORIE**

#### **PROBLEMA:**

### Sebbene la RAM sia veloce, **non è abbastanza veloce** per i moderni processori

![](_page_36_Figure_3.jpeg)

# **MEMORIE CACHE (1)**

#### **SOLUZIONE:**

Inserire **tra processore e RAM** una **memoria particolarmente veloce (SRAM)** dove tenere i dati usati più spesso **(memoria cache)**

### **In questo modo,**

- ♦**la prima volta** che il microprocessore carica dei dati dalla memoria centrale, tali dati vengono caricati anche sulla cache
- ♦**le volte successive**, i dati possono essere letti dalla cache (veloce) invece che dalla memoria centrale (più lenta)

## **MEMORIE CACHE (2)**

### **DUBBIO:**

Ma se abbiamo memorie così veloci, **perché non le usiamo per costruire tutta la RAM?**

> **Semplice...perché costano molto!**

**OGGI**, la cache è tipicamente già integrata dentro al processore **(cache di I/II livello)**, e altra può essere aggiunta (**cache di II/III livello**)

 $\overline{\phantom{a}}$  (sempre integrata) è normalmente condivisa fra i processoriNei processori con architettura *multi-core* ogni singolo *core* ha la propria cache di I livello, mentre la cache di II livello

### **BUS DI SISTEMA**

![](_page_39_Figure_1.jpeg)

**Il Bus di Sistema** interconnette la CPU, la memorie e le interfacce verso dispositivi periferici (I/O, memoria dimassa, etc.)

# **BUS DI SISTEMA (2)**

![](_page_40_Figure_1.jpeg)

Il Bus collega **due unità funzionali alla volta**:• **una trasmette**…

### •... e **l'altra riceve**

 Il trasferimento dei dati avviene usualmente **sotto il controllo della CPU** (funzionamento base)

# **BUS DI SISTEMA (3)**

![](_page_41_Figure_1.jpeg)

ll Bus è in realtà **un insieme di linee diverse:**

- **bus dati (data bus)**
- **bus indirizzi (address bus)**
- **bus comandi (command bus)**

# **BUS DI SISTEMA (4)**

#### **BUS DATI**

### • **bidirezionale**

 • serve per trasmettere dati **dalla memoria o viceversa**

### **BUS INDIRIZZI**

- **unidirezionale**
- serve per trasmettere **il contenuto del registro indirizzi alla memoria**

 (si seleziona una specifica cella su cui viene eseguita o un'operazione di lettura o una operazione di scrittura)

# **BUS DI SISTEMA (5)**

#### **BUS COMANDI**

### • **bidirezionale**

- tipicamente usato per **inviare comandi verso la memoria** (es: lettura o scrittura) o **verso una periferica** (es. stampa verso la stampante →interfaccia)
- può essere usato in alcuni casi per **inviare comandi verso il processore**

## **INTERFACCE DI I/O**

![](_page_44_Figure_1.jpeg)

**Le interfacce sono molto**  $\vert$  stampanti, ...) **diverse tra loro** e dipendono dal tipo di unità periferica da connettere

Una **interfaccia** è un dispositivo che consente all'elaboratore di **comunicare con una periferica** (tastiere, mouse, dischi, terminali,

## **OLTRE la macchina di Von Neumann**

- **Problema:** nella Macchina di Von Neumann le operazioni sono **strettamente sequenziali**
- Altre soluzioni introducono forme di **parallelismo**
	- **processori dedicati** (coprocessori) al calcolo numerico, alla gestione della grafica, **all'I/O**
	- **esecuzione in parallelo** delle varie fasi di un'istruzione: mentre se ne esegue una, si acquisiscono e decodificano le istruzioni successive (**pipeline**)
	- **architetture completamente diverse**: sistemi multi-processore, macchine dataflow, LISP macchine, reti neurali, …